## How can use one schedule for more cameras ?

After you setting one camera schedule or alarm action.

When you setting the second camera, you can use the "copy" to select which camera you want to copy.

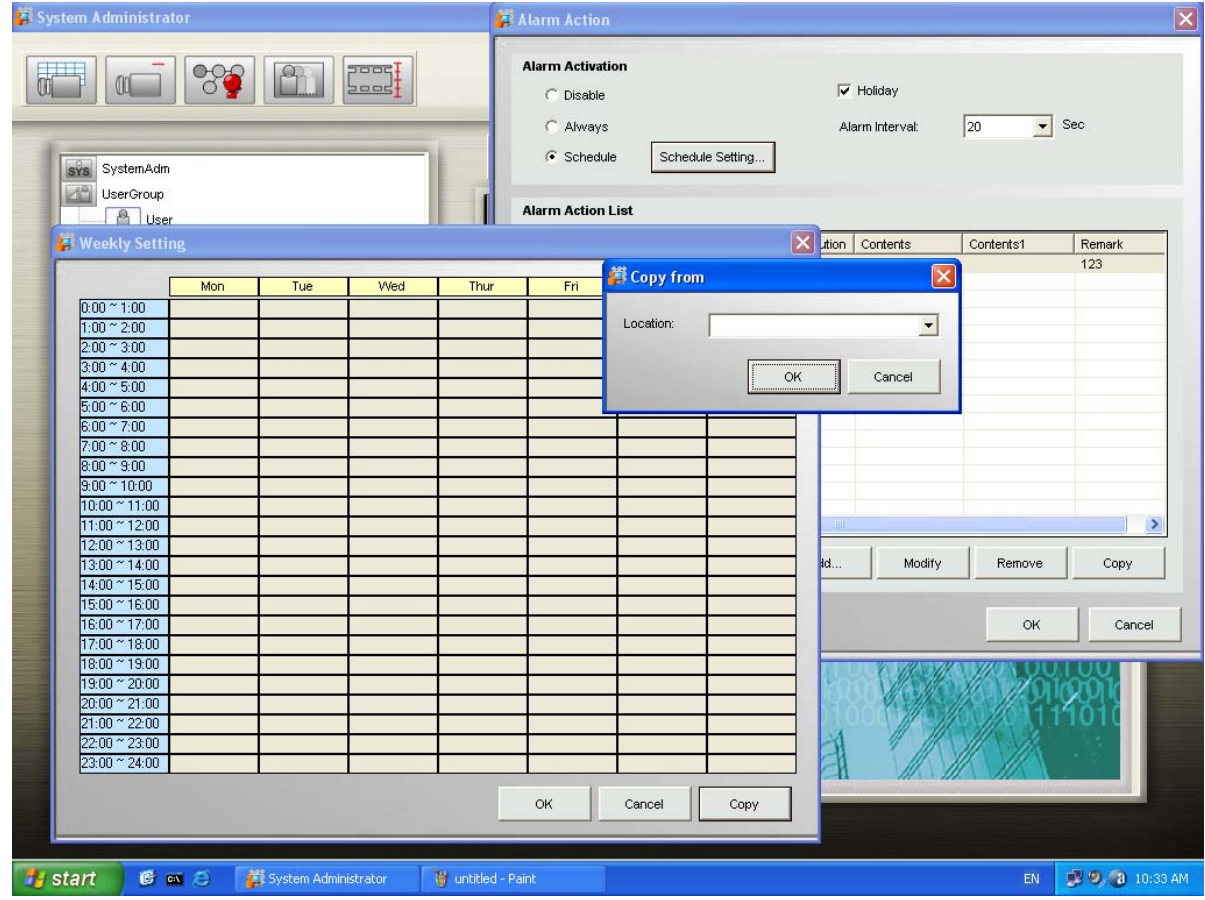